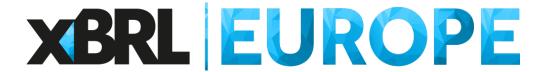

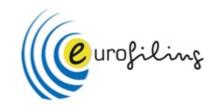

# SMEs financial report in Spain: Easy XBRL with open source Excel VBA

22<sup>nd</sup> EuroFiling workshop Techies Track Javi Mora Gonzálbez javier.mora@xbrl.es

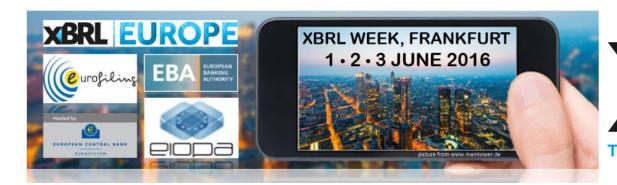

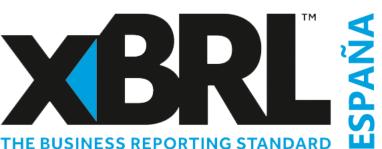

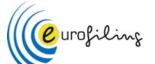

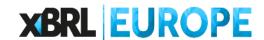

**EVENTS** 

# SMEs financial report in Spain

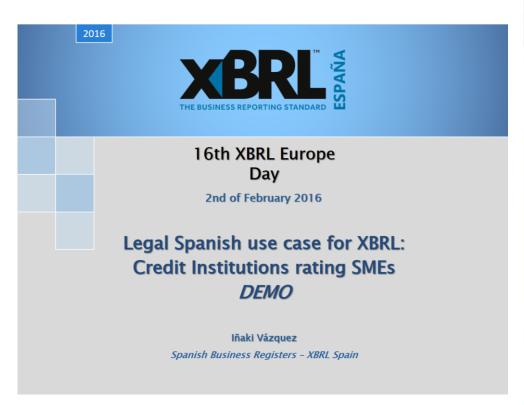

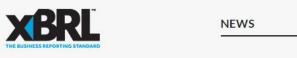

Home > Taggings > SME Benchmark Credit Risk Reports in Spain

### SME Benchmark Credit Risk Reports in Spain

Posted on February 5, 2016 by Dave Nitchman

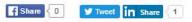

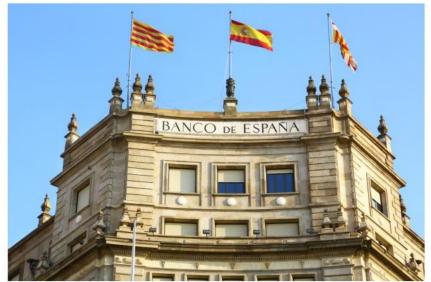

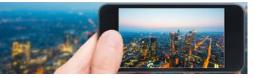

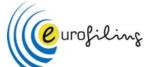

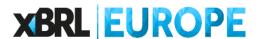

# OpenFiling - SME Credit rating tool

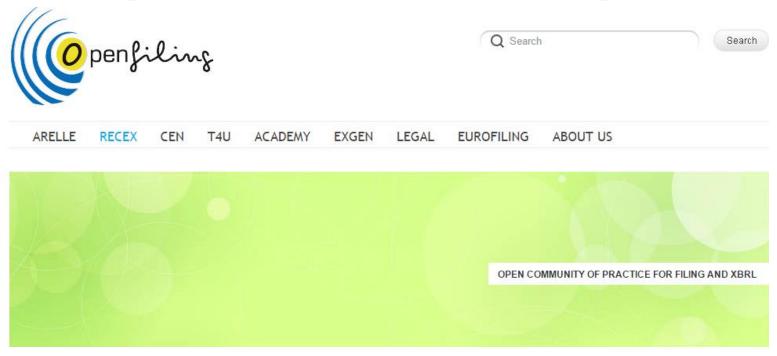

### SME Credit rating tool

Loads XBRL instance documents on the <u>SME Credit rating tool</u>. Author Iñaki Vázquez, co-author: Javi Mora. the Spanish GAAP XBRL instances viewer, which you can download it for free here <a href="http://www.xbrl.es/formacion/VisualizadorCuentasAnuales-v.1.4.zip">http://www.xbrl.es/formacion/VisualizadorCuentasAnuales-v.1.4.zip</a> (spanish).

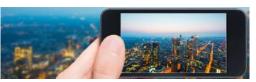

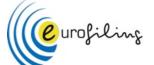

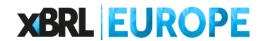

# SMEs financial report in Spain

### **SME financial report in Spain:**

a user's case of XBRL to harmonise risk assessment

### **XBRL Europe Day**

ECB. Frankfurt, 1 June 2016

### Manuel Ortega

Head of Central Balance Sheet Data Office Division. Banco de España Chairman of ERICA (European Records of IFRS Consolidated Accounts) WG, of ECCBSO Representative of Banco de España in XBRL Spain

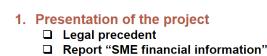

2. Experience in Spain (databases and XBRL)

■ Risk assessment methodology

3. Technical solution for financial institutions

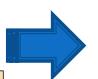

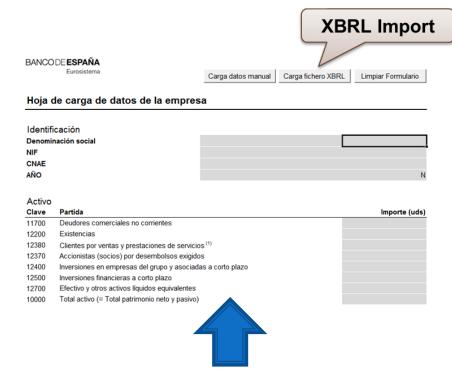

Excel file with XBRL api (developed by XBRL Spain and Banco de España): a harmonised automated solution

- 1. Company data, two options:
  - 1. Manual typing on the Excel
  - 2. Import of XBRL file officially deposited in the Mercantile Register

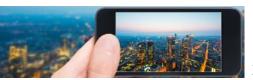

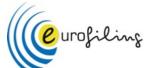

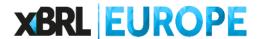

## SMEs financial report in Spain

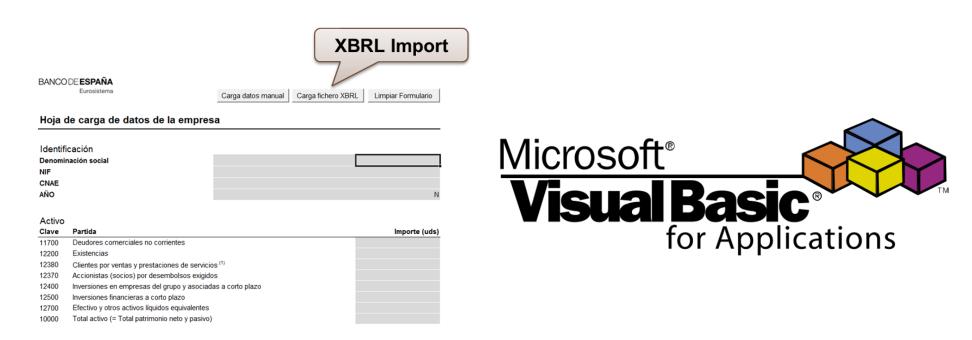

VBA (Visual Basic for Applications) is the name of the programming language of Excel.

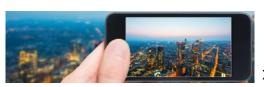

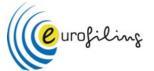

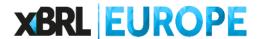

## Which XBRL libraries use?

No need for special XBRL libraries, just Microsoft XML, v3.0

| Referencias - VBAProject                                                                                                    |   |           | ×        |
|----------------------------------------------------------------------------------------------------|---|-----------|----------|
| Referencias disponibles:                                                                                                    |   |           | Aceptar  |
| ✓ Visual Basic For Applications ✓ Microsoft Excel 16.0 Object Library                                                                                 | ^ |           | Cancelar |
| ✓ OLE Automation ✓ Microsoft Office 16.0 Object Library ✓ Microsoft XML, v3.0                                                                         |   |           | Examinar |
| ✓ Microsoft Forms 2.0 Object Library  — AccessibilityCplAdmin 1.0 Type Library                                                                        | • | +         |          |
| Acrobat Access 3.0 Type Library AcroBrokerLib                                                                                                    |   | Prioridad | Ayuda    |
| <ul> <li>□ Active DS Type Library</li> <li>□ ActiveMovie control type library</li> <li>□ Adobe Acrobat 7.0 Browser Control Type Library 1.</li> </ul> | ( | +         |          |
| Adobe Reader File Preview Type Library  AFormAut 1.0 Type Library                                                                                     | ~ |           |          |
| >                                                                                                    |   |           |          |

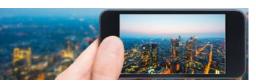

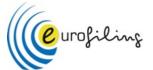

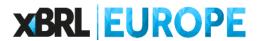

# What is MSXML?

VBA Microsoft XML Core Services (MSXML) that allows users to build XML-based applications that provide a high degree of interoperability with other applications that adhere to the XML 1.0 standard.

Among the core services MSXML provides is developer support for the **Document Object Model (DOM)**, a standard library of application programming interfaces (APIs) for accessing XML documents.

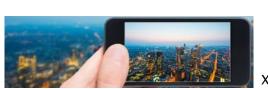

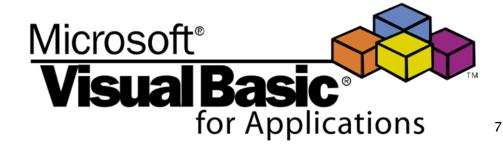

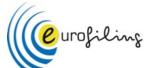

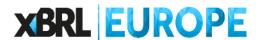

- XBRL instance document MSXML2.DOMDocument
- Elements
  MSXML2.IXMLDOMNodeList
  MSXML2.IXMLDOMNode
- Attributes
  MSXML2.IXMLDOMAttribute

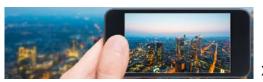

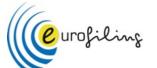

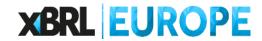

# Geurofiling What is MSXML?

```
'Spanish GAAP XBRL instance Excel viewer
'This code has been created by XBRL Spain, based on open source principles
'Free use, modification, copy and distribution
'Developed in Madrid, July 2011
'Contact: info@xbrl.es
Sub CargarInformeXBRL()
    ' Documento XBRL
    Dim xmlDom As MSXML2.DOMDocument
    ' Nodo
    Dim nodo As MSXML2.IXMLDOMNode
    ' Contexto
    Dim contexto As MSXML2.IXMLDOMNode
    ' Hijos de contexto
    Dim hijoContexto As MSXML2.IXMLDOMNode
    ' Periodo
    Dim periodo As MSXML2.IXMLDOMNode
    ' Lista de link schemaRef
    Dim listaLink_schemaRef As MSXML2.IXMLDOMNodeList
    ' link schemaRef
    Dim link schemaRef As MSXML2.IXMLDOMNode
    ' Atributo link schemaRef
    Dim atributo link schemaRef As MSXML2.IXMLDOMAttribute
    ' Hijos de Periodo
```

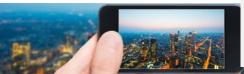

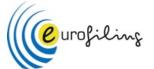

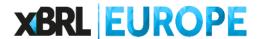

### Create variables

```
' Documento XBRL
Dim xmlDom As MSXML2.DOMDocument

' Nodo
Dim nodo As MSXML2.IXMLDOMNode

' Contexto
Dim contexto As MSXML2.IXMLDOMNode

' Hijos de contexto
Dim hijoContexto As MSXML2.IXMLDOMNode

' Periodo
Dim periodo As MSXML2.IXMLDOMNode

' Lista de link_schemaRef
Dim listaLink schemaRef As MSXML2.IXMLDOMNodeList
```

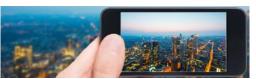

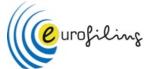

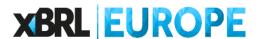

Create an array with *qnames* 

```
'Creamos un array con los items de las cuentas

Arr(0) = "pgc-07-c-bs:ActivoNoCorriente"

Arr(1) = "pgc-07-c-bs:ActivoNoCorrienteInmovilizadoIntangible"

Arr(2) = "pgc-07-c-bs:ActivoNoCorrienteInmovilizadoMaterial"

Arr(3) = "pgc-07-c-bs:ActivoNoCorrienteInversionesInmobiliarias"

Arr(4) = "pgc-07-c-bs:ActivoNoCorrienteInversionesEmpresasGrupoEmpresasAsociadasLargoPlazo"

Arr(5) = "pgc-07-c-bs:ActivoNoCorrienteInversionesFinancierasLargoPlazo"

Arr(6) = "pgc-07-c-bs:ActivoNoCorrienteActivosImpuestoDiferido"

Arr(7) = "pgc-07-c-bs:ActivoNoCorrienteDeudasComercialesNoCorriente"

Arr(8) = "pgc-07-c-bs:ActivoCorriente"

Arr(9) = "pgc-07-c-na:ActivoCorrienteActivosNoCorrientesMantenidosParaVenta"

Arr(10) = "pgc-07-c-bs:ActivoCorrienteExistencias"
```

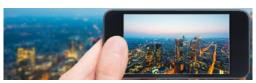

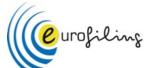

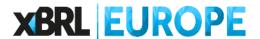

Open the XBRL instance and get the entry point

```
' Ruta del informe XBRL
Dim strNombreArchivo
'diálogo para abrir obtener la ruta del informe XBRL
strNombreArchivo = Application.GetOpenFilename
If strNombreArchivo = False Then Exit Sub
' Crea un nuevo contenedor para el informe XBRL
Set xmlDom = New MSXML2.DOMDocument
' Carga el informe XBRL
xmlDom.Load strNombreArchivo
' Una vez hemos seleccionado el informe, limpiamos el formulario
LimpiarFormulario
' Buscamos el modelo al que hace referencia el informe
Set listaLink schemaRef = xmlDom.selectNodes("/xbrl/link:schemaRef")
If listaLink schemaRef.Length = 0 Then
    Set listaLink schemaRef = xmlDom.selectNodes("/xbrli:xbrl/link:schemaRef")
End If
```

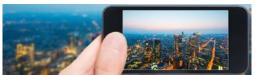

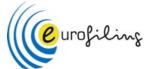

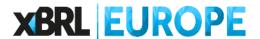

Read all the contexts and get the periods reported

```
' Se crea un listado con todos los contextos del informe XBRL
Set listaContextos = xmlDom.selectNodes("/xbrl/context")
If listaContextos.Length = 0 Then
    Set listaContextos = xmlDom.selectNodes("/xbrli:xbrl/xbrli:context")
End If
' Año que vamos a obtener del contexto
Dim anyoNumero As Integer
' Año actual
Dim anyoActual As Integer
anyoActual = 0
' Año anterior
Dim anyoAnterior As Integer
anyoAnterior = 0
' Buscamos el año actual y el año anterior dentro de los contextos
For Each contexto In listaContextos
    ' Iteramos por sus atributos
    For Each atributoContexto In contexto.Attributes
```

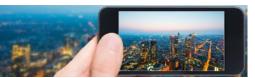

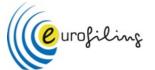

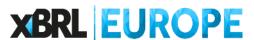

For every item in the array, read the value in the XBRL instance document and put it on the associated cell, depending on the reporting year

```
' Activo
BuscarItem xmlDom, Arr(7), listaContextos, 13, anyoActual, anyoAnterior
BuscarItem xmlDom, Arr(10), listaContextos, 14, anyoActual, anyoAnterior
' Si la instancia es del modelo PYMES, Abreviado o Mixto, la clave 12380
' se corresponde con "pgc-07-c-bs:ActivoCorrienteDeudoresComercialesOtrasCuentasCobrarClient
If (modelo <> "Normal") Then
   BuscarItem xmlDom, Arr(12), listaContextos, 15, anyoActual, anyoAnterior
End If
' Si la instancia es del modelo normal, la clave 12380 se corresponde con la suma de
' 12310 ("pgc-07-c-bs:ActivoCorrienteDeudoresComercialesOtrasCuentasCobrarClientesVentasPres
' 12320 ("pgc-07-n:ActivoCorrienteDeudoresComercialesOtrasCuentasCobrarClientesEmpresasGrupo
If (modelo = "Normal") Then
   Arr(90) = "pgc-07-n:ActivoCorrienteDeudoresComercialesOtrasCuentasCobrarClientesEmpresas
    BuscarItem xmlDom, , listaContextos, 15, anyoActual, anyoAnterior
End If
```

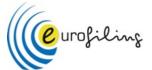

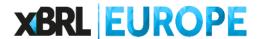

For every item in the array, read the value in the XBRL instance document and put it on the associated cell, depending on the reporting year

```
Private Sub BuscarItem (xmlDom As MSXML2.DOMDocument, item As String, listaContextos As MSXML2.IXMLDOMNo
    ' Listado de nodos
    Dim listaNodos As MSXML2.IXMLDOMNodeList
    ' Se buscan las dos ocurrencias del item
    Set listaNodos = xmlDom.selectNodes("/xbrl/" + item)
   If listaNodos.Length = 0 Then
        Set listaNodos = xmlDom.selectNodes("/xbrli:xbrl/" + item)
   End If
    ' Para cada una de las dos ocurrencias
    For Each nodo In listaNodos
            ' Vemos si tiene atributos
            If nodo.Attributes.Length > 0 Then
                ' Iteramos por sus atributos
                For Each atributoNodo In nodo.Attributes
                    ! Took for the "contextDef" attribute
```

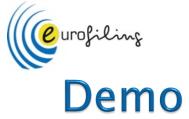

## **XBRL EUROPE**

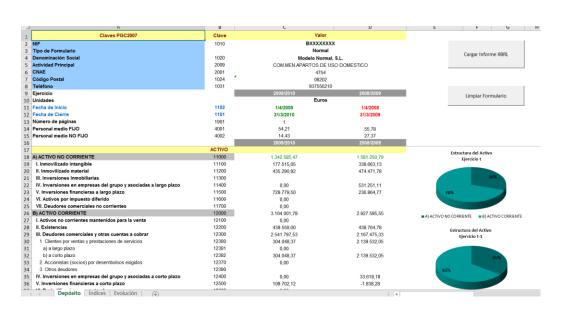

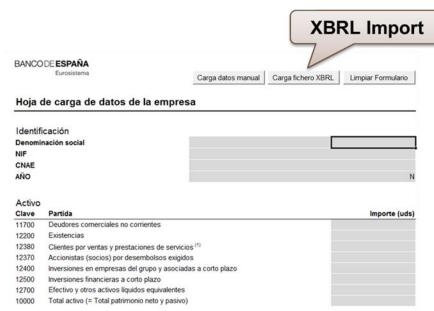

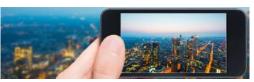

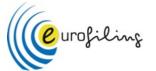

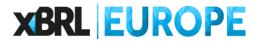

## **Conclusions**

- This XBRL import functionality it's oriented to Spanish GAAP XBRL taxonomy, but it can be adapted to any XBRL taxonomy with small effort
- No XBRL validation, just reading XBRL instances
- Open source. Reuse it!.
- Less than 800 lines of source code, fully documented

... in Spanish

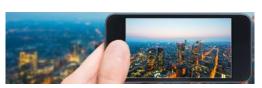

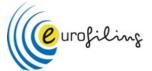

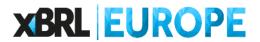

# Thank you!.

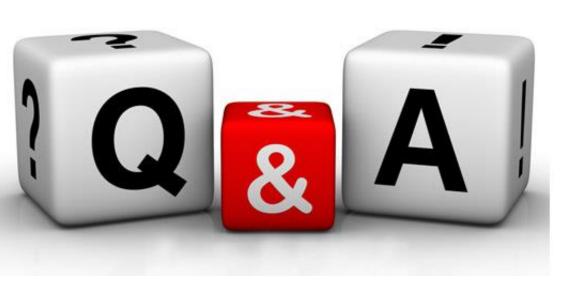

Javi Mora Gonzálbez javier.mora@xbrl.es

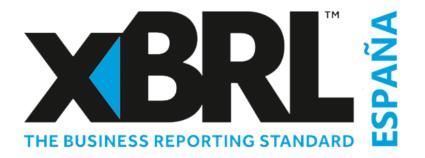

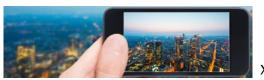